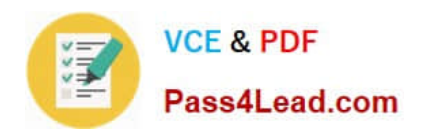

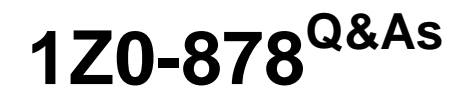

Oracle Solaris 10 System Administrator Certified Professional Exam, Part II

# **Pass Oracle 1Z0-878 Exam with 100% Guarantee**

Free Download Real Questions & Answers **PDF** and **VCE** file from:

**https://www.pass4lead.com/1Z0-878.html**

# 100% Passing Guarantee 100% Money Back Assurance

Following Questions and Answers are all new published by Oracle Official Exam Center

**B** Instant Download After Purchase

- **@ 100% Money Back Guarantee**
- **63 365 Days Free Update**
- 800,000+ Satisfied Customers

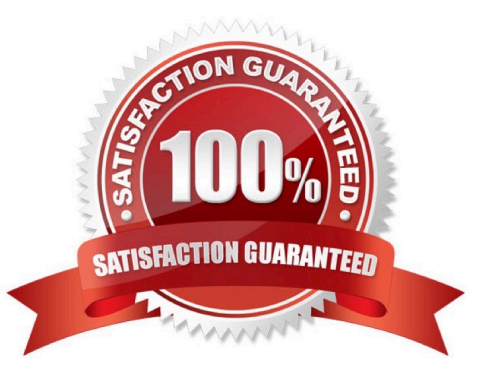

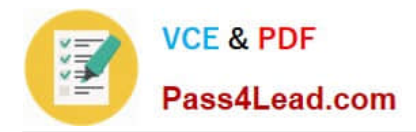

### **QUESTION 1**

Click the Task button.

A machine running Solaris 10 OS has the root file system mirrored using Solaris Volume Manager software. The root mirror is d10 and is made up of submirrors d11 and d12. Submirrord11 is on c0t0d0s0, submirror d12 is on c0t1d0s0, and

the state databases are on c0t0d0s3, c0t1d0s3 and c1t1d0s3. Disk c0 t1d0 has failed and has been replaced, and the machine is now booted with the new c0t1d0 disk installed.

Select and Place:

Given the scenario just described, place the commands needed to re-mirror root in the correct order.

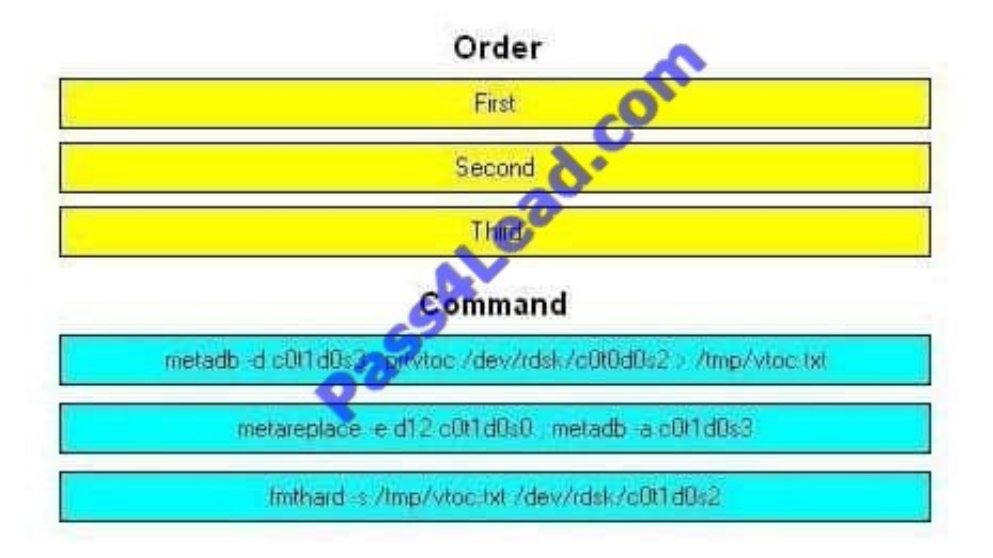

Select and Place:

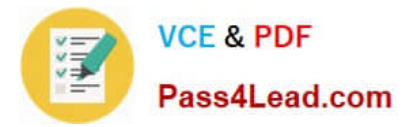

Given the scenario just described, place the commands needed to re-mirror root in the correct order.

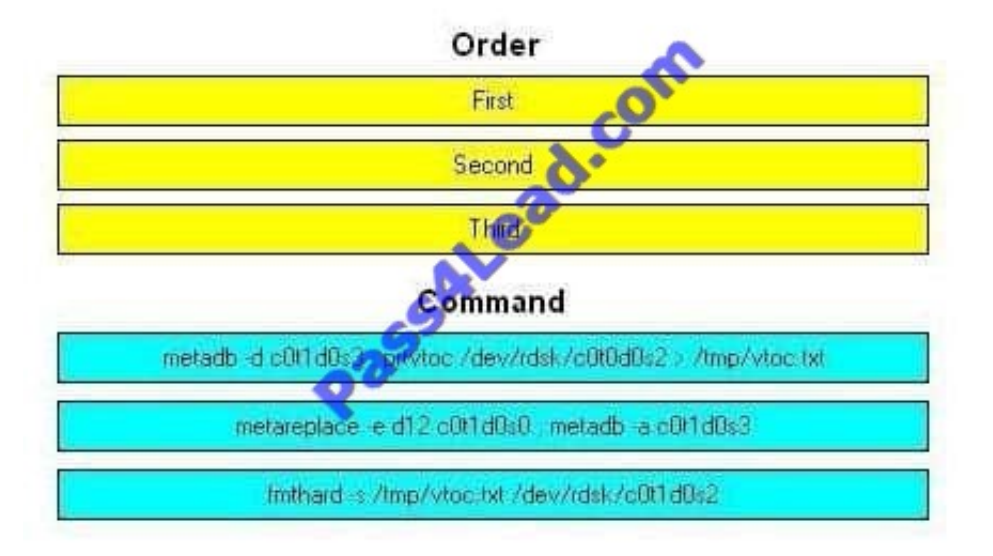

Given the scenario just described, place the commands needed to re-mirror root in the correct order.

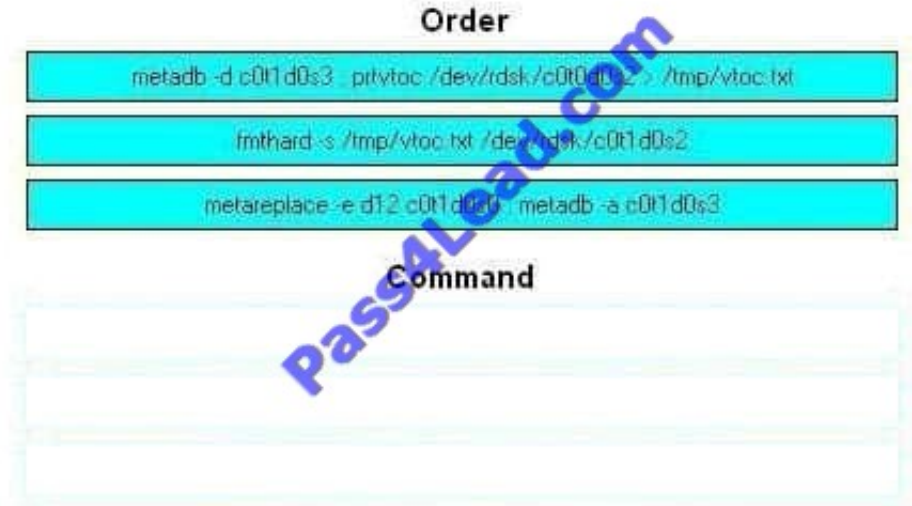

Correct Answer:

## **QUESTION 2**

While you attempt to NFS mount the /export/home directory from host potato onto mount point /data on host tomato, the following error appears:

# mount /data nfs mount: potatoe: : RPC: Unknown host The /etc/hosts file on tomato contains the following: # Internet host table

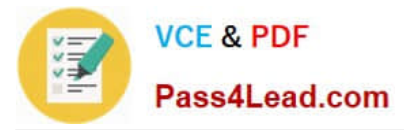

- 127.0.0.1 localhost
- 10.7.8.11 tomato
- 10.7.8.12 potato
- 10.7.8.13 lettuce

The /etc/vf stab on tomato contains the following (unrelated lines are omitted):

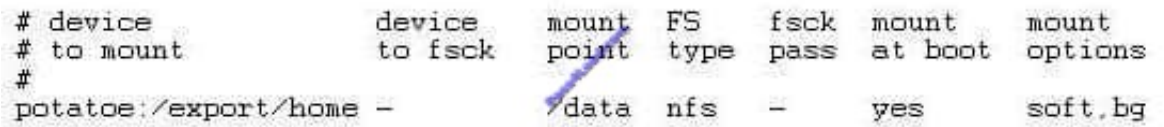

What three actions can be taken to mount the file system successfully? (Choose three.)

A. Create an entry in /etc/aliases: potato potatoe

B. Type the command: # moun t pota to:/export/home

C. Comment out the entry in /etc/vf stab, and then execute # mountall

- D. Change potatoe to potato in /etc/vfstab, and then execute # mount /data
- E. Change potato to potatoe in the /etc/hosts file, and then execute # mount /data
- F. Type the command: # mount --F nfs --o soft,bg potato:/export/home /data

Correct Answer: DEF

#### **QUESTION 3**

A Solaris 10 OS is configured to log to the /var/adm/messages file using syslog. Which two statements are correct? (Choose two.)

A. The logadm utility automatically rotates the /var/adm/messages file.

B. The tail -f /var/adm/messages command can be used to monitor the /var/adm/messages file in real time.

C. The syslog facility automatically trims the /var/adm/messages file, deleting messages that are more than twenty-four hours old.

D. The /var/adm/messages file is a DBF formatted binary file. The Solaris Management Console Log Viewer GUI is the only way to monitor the /var/adm/messages file in realtime.

E. The /var/adm/messages file only contains the severity of the message. The facility of the message must be interpreted using the process name and ID contained in the message.

Correct Answer: AB

#### **QUESTION 4**

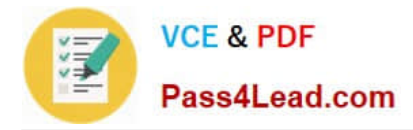

#### Given:

# metadb; metastat -c flags first blk block count a u 16 8192 /dev/dsk/c1t0d0s3 a u 16 8192 /dev/dsk/c1t1d0s6 a u 8208 8192 /dev/dsk/c1t1d0s6 a u 16 8192 /dev/dsk/c1t2d0s6 a u 8208 8192 /dev/dsk/c1t2d0s6 a u 16 8192 /dev/dsk/c1t3d0s6 a u 8208 8192 /dev/dsk/c1t3d0s6 d100: Mirror Submirror 0: d10 State: Okay Submirror 1: d11 State: Resyncing Submirror 2: d12 State: Resyncing Resync in progress: 1 % done Pass: 1 Read option: roundrobin (default) Write option: parallel (default) Size: 54330534 blocks (25 GB) d10: Submirror of d100 State: Okay Size: 54330534 blocks (25 GB) Stripe 0: Device Start Block Dbase State Reloc Hot Spare c1t1d0s6 17334 Yes Okay Yes d11: Submirror of d100 State: Resyncing Size: 54330534 blocks (25 GB) Stripe 0: Device Start Block Dbase State Reloc Hot Spare c1t2d0s6 17334 Yes Okay Yes d12: Submirror of d100 State: Resyncing Size: 54330534 blocks (25 GB) Stripe 0: Device Start Block Dbase State Reloc Hot Spare c1t3d0s6 17334 Yes Okay Yes Device Relocation Information: Device Reloc Device ID c1t3d0 Yes id1,sd@THITACHI\_DK32EJ-36NC\_\_\_\_\_434H9227 c1t2d0 Yes id1,sd@THITACHI\_DK32EJ-36NC\_\_\_\_\_434H4187 c1t1d0 Yes id1,sd@THITACHI\_DK32EJ-36NC\_\_\_\_\_434J1501

Which three statements are true about this configuration? (Choose three.)

- A. The d10 metadevice is currently out of date.
- B. The d11 metadevice is currently out of date.
- C. The d12 metadevice is currently out of date.
- D. The d100 metadevice is configured as a three-way RAID-1 mirror volume.
- E. The d100 metadevice is configured as a three-way RAID-0 striped volume.
- F. The d100 metadevice is configured as a seven-way RAID-1 mirror volume.
- G. The d100 metadevice is configured as a seven-way RAID-0 striped volume.

Correct Answer: BCD

#### **QUESTION 5**

Which of the following items are required when configuring the WAN Boot server? (Choose two.)

- A. Configure the WAN Boot server as a DHCP server.
- B. Solaris 10 SPARC or x86 server platform with a web server supporting at least HTTP 1.1.

C. The wanboot program and the WAN Boot miniroot file system must be copied from install media to a location under the web server\\'s documents directory.

D. Solaris 10 SPARC server platform with a web server supporting at least HTTP 1.1 and also supporting HTTPS if digital certificates are used. The x86 platform is NOT supported.

Correct Answer: BC

[1Z0-878 PDF Dumps](https://www.pass4lead.com/1Z0-878.html) [1Z0-878 Practice Test](https://www.pass4lead.com/1Z0-878.html) [1Z0-878 Braindumps](https://www.pass4lead.com/1Z0-878.html)

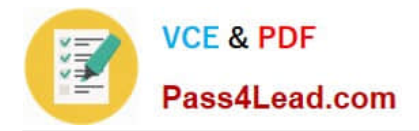

To Read the Whole Q&As, please purchase the Complete Version from Our website.

# **Try our product !**

100% Guaranteed Success 100% Money Back Guarantee 365 Days Free Update Instant Download After Purchase 24x7 Customer Support Average 99.9% Success Rate More than 800,000 Satisfied Customers Worldwide Multi-Platform capabilities - Windows, Mac, Android, iPhone, iPod, iPad, Kindle

We provide exam PDF and VCE of Cisco, Microsoft, IBM, CompTIA, Oracle and other IT Certifications. You can view Vendor list of All Certification Exams offered:

### https://www.pass4lead.com/allproducts

## **Need Help**

Please provide as much detail as possible so we can best assist you. To update a previously submitted ticket:

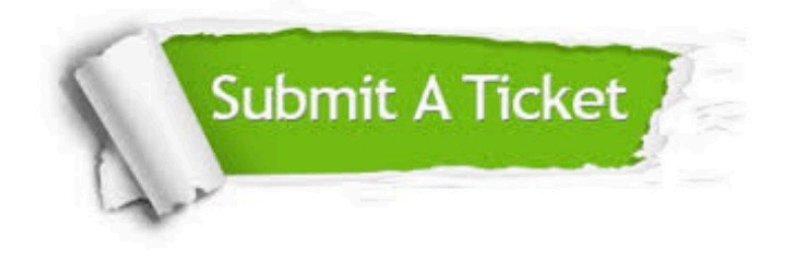

#### **One Year Free Update**

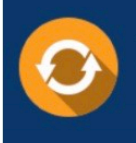

Free update is available within One fear after your purchase. After One Year, you will get 50% discounts for updating. And we are proud to .<br>poast a 24/7 efficient Customer Support system via Email

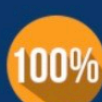

**Money Back Guarantee** 

To ensure that you are spending on quality products, we provide 100% money back guarantee for 30 days from the date of purchase

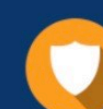

#### **Security & Privacy**

We respect customer privacy. We use McAfee's security service to provide you with utmost security for vour personal information & peace of mind.

Any charges made through this site will appear as Global Simulators Limited. All trademarks are the property of their respective owners. Copyright © pass4lead, All Rights Reserved.